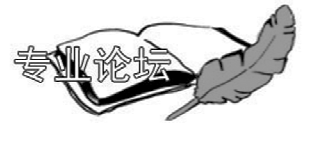

# 评美国政府关于逐步削减 HFC 消费与生产的最新表态

中国建筑科学研究院 汪训昌\*

摘要 就美国政府关于逐步削减 HFC 消费与生产的最新表态,对其背景、立场,美国政府 所面临的尴尬局面及中国人该怎么办作了简短评述。

关键词 蒙特利尔议定书 逐步淘汰氢氯氟烃 逐步削减氢氟烃 全球变暖潜能值

## Comments on the recent US stand on phase down of HFCs

#### By Wana Xunchana $\star$

Abstract Makes a short comment on the stand of, with its background and the embarrassment posed to the US government, and how Chinese HVAC professionals should react to the problem.

Keywords Montreal Protocol, phase out of hydrochlorofluorocarbon, phase down of hydrofluorocarbon, global warming potential

★ China Academy of Building Research, Beijing, China

 $\omega$ 

2009年5月4日,美国国务院海洋、环境与科 学局环境与可持续发展副助理秘书丹尼尔 · 埃 · 雷夫奈德尔(Daniel A. Reifsnyder)给联合国环境 规划署(UNEP)臭氧秘书处秘书马可·贡萨莱斯 (Marco Gonzalez)发送了一封信件[1],首次明确表 示了美国政府对于逐步削减 HFC 消费量与生产 量的态度,这是值得我国政府相关主管部门、行业 学会、协会,以及研究、设计单位关注、重视、研究的 一种国际政策动向。

1 背景

美国国务院海洋、环境与科学局环境与可持续 发展副助理秘书为什么会在此时此刻给 UNEP 臭 氧秘书处秘书发送这样一封函件呢?其背景是什 么? 众所周知, 2007年9月在加拿大举行的蒙特 利尔议定书第19次缔约方会议上通过了第6号决 定(以下简称为《MP XIX/6 决定》)[2]。该项决定 第1条先是规定了发达国家与发展中国家加速淘 汰 HCFC的具体时间表,但在此决定的第9条中 又规定了:"要鼓励缔约方,促使他们选择那些能减 轻环境影响,特别是气候影响,以及满足健康、安全 与经济考虑的 HCFC 替代物。"但是在 2007 年后,

在市场上所能买到的 HCFC 制冷剂替代物均是高 GWP 值的 HFC。目前一些拥有 HFC 专利权的制 冷剂生产制造商与一些已采用了 HFC 作制冷剂 的国际空调制冷设备制造公司,无论在发达国家 内,或者在发展中国家内,却仍一直在宣传与推销 高 GWP 值的 HFC 制冷剂,并宣称这种高 GWP 值的 HFC 制冷剂是符合蒙特利尔议定书要求的 替代制冷剂,因为它们的 ODP 值均为零,故是绿 色环保制冷剂。这些跨国垄断公司在中国宣传 《MP XIX/6 决定》时,只强调加速淘汰 HCFC 的 时间表,却回避与淡化该决定中的第9条要求。当 前,发展中国家为了贯彻与履行《MP XIX/6 决 定》,正在编制国家级别与行业级别的 HCFC 逐步 淘汰计划和长期管理计划;究竟该用什么制冷剂去 替代目前广泛使用的 HCFC-22 的问题已成为行 业内关注的焦点。因为在目前的蒙特利尔议定书

①☆ 汪训昌,男,1936年3月生,研究生,研究员 100013 北京市北三环东路 30号 (010) 84274556 E-mail: xunchangwang@263. net. cn 收稿日期:2009-05-13

中对用于替代 HCFC 的 HFC 制冷剂,并没有划定 其 GWP 值的具体界限,所以完全有可能,在我们 尚未使臭氧层完全恢复之前,由于广泛、大量采用 了像 HFC-410A 这种 GWP=2 100 的制冷剂替代 HCFC-22,而加剧由联合国气候变化框架公约 (UNFCCC)所针对的全球气候变暖。因此,在发 展中国家、在欧洲、在美国,普遍出现了要求针对目 前这样的 HFC 使用修正蒙特利尔议定书的极高 呼声。

### 2 信件的内容要点

前不久,毛里求斯(Mauritius)政府与密克罗 尼西亚(Micronesia)联邦政府就逐步削减 HFC 消 费与生产,向臭氧秘书处提交了修正蒙特利尔议定 书的特别提案。美国国务院海洋、环境与科学局环 境与可持续发展副助理秘书雷夫奈德尔给 UNEP 臭氧秘书处秘书贡萨莱斯的信件实际上是对这两 个发展中国家特别提案的一种快速响应。在一页 半的短信中, 阐明了美国政府目前对于逐步削减 HFC 的消费量与生产量问题所持有的态度:

1) 美国政府已经注意到了此问题,并承认现 在开始"寻求逐步削减(phase down)HFC 的消费 与生产可能要比逐步淘汰(phase out)HFC 的消费 与生产更可取"。

2) 美国今年 1月29日与3月27日在其国内 就这个问题先后组织了两次参加人士较为广泛的 研讨会。在第2次研讨会上特别讨论了对 HFC 问题的各种不同处理方法的价值,许多参会者对于 就逐步削减 HFC 的消费与生产问题修正蒙特利 尔议定书的可能性表示了兴趣。

3) 通报了美国环境保护署(EPA)就此问题正 在进行的研究与分析。EPA 假设了以 2004, 2005 与 2006年的消费平均值为基准值,并在 2012年开 始实施控制措施。基于分步削减,到 2015年在基 准线上削减大约 10%,到 2020年削减 25%,到 2030年削减 50%, 最终到 2039年削减基准线的 15%,在实施时间上假设了发展中国家可比发达国 家滯后10年,认为如果发达国家和发展中国家均 承相相关义务的话, 涿步削减 HFC 的消费与牛产 将会实现显著的气候效益。

4) 由于时间仓促,美国目前还不能就逐步削 减 HFC 消费与生产问题对修正蒙特利尔议定书 提出相应的特别修正建议,因为此问题还涉及到下 阶段联合国气候变化框架公约(UNFCCC)下的政 府间谈判。

5) 对于毛里求斯政府与密克罗尼西亚联邦政 府两国特别提案,在该信件中只表示了"我们注意 到了"、"我们理解",但并没有表示"支持"在11月 举行的缔约方会议上讨论这两个国家的特别提案, 只轻描淡写地表示了"他们的提案将有助于与7月 份在日内瓦举行的研讨会结合起来在缔约方中集 中讨论"。

#### 3 美国政府所面临的尴尬

由此信件可清楚地看出, 美国政府十分明白, 目前在全球气侯变暖加快的背景下,采用高 GWP 值的 HFC 去替代、淘汰 HCFC 的政策,必然会产 生加剧全球气候进一步变暖的后果。但是在尚未 研制出能替代量大面广的 HCFC-22 的低 GWP 值 的 HFC 情况下, 美国政府恐怕是没有办法和没有 勇气在逐步削减 HFC 消费与生产问题上作出明 确的决策的。因为,对于发展中国家来说,既然在 2007年9月以美国为首的发达国家迫使以中国为 首的发展中国家接受加速淘汰 HCFC 消费与生产 的《MP XIX/6 决定》,那么美国等发达国家必须向 发展中国家提供不会导致气候变暖的替代技术与 替代物,同时提供淘汰 HCFC 所需要的稳定的和 充足的资金支持。对于美国等发达国家自身来说, 由于在目前的蒙特利尔议定书文本正文中仍旧只 片面强调了保护臭氧层,不考虑对全球气候的影 响,在替代政策上采取了替代物的 ODP 值必须等 于零,而不管其大气寿命有多长、GWP 值有多高 的绝对化规定,导致近10多年以来美国、日本和欧 洲本土所有新的制冷、空调产品、设备与系统几乎 90%采用了 GWP 值高、大气寿命长的 HFC 替代 CFC 与 HCFC。现在美国政府若明确表示要逐步 削减 HFC 的消费与生产,又将如何去面对其国内 外的 HFC 消费者、生产者,以及一些跨国垄断大 公司呢?

#### 4 中国人应作出的思考

近10年全球气候变暖加剧。科学监测与研究 已发现,由于气候变化所产生的极端气象事件与灾 难,有90%以上置信度是由于人为的温室气体排 放所造成的,已经给世界各国、全人类及地球生物 生存环境造成了极大威胁。美国政府在国际与国 内压力下,已不得不渐渐地修正其国内与国际的环 保政策。我们高兴地看到,自奥巴马执政后,在对 待全球气候变化政策上正在朝着负责任大国的方 向改进。对于空调制冷行业来说,尤其是作为发展 中国家的空调制冷行业,我们极为关注美国政府对 于使用高 GWP 值的 HFC 制冷剂替代 HCFC 的 技术路线与政策的演变。美国与日本曾在上世纪 90年代末采用 HFC-407C 替代 HCFC-22,但经五 六年实践,到了 2005年后,又都默默地改为用 HFC-410A 替代 HCFC-22 了。有此前车之鉴,我 们当然不希望再去走别国走过的这种弯路。在 2006年初,当欧洲议会通过与颁布了新的汽车空 调法令,规定在 2011年新型号汽车空调不准使用 GWP 值大于 150 的制冷剂后, 以 Honeywell 与 Dupont 公司为首的各大国际制冷剂厂商不到半年 时间就都纷纷作出响应,推出了自称为符合欧盟新 汽车空调法令要求的种种低 GWP 值的 HFC 制冷 剂。这说明了发达国家的这些垄断公司,早已看到 了用高 GWP 值的 HFC 替代 HCFC 所存在的弊 病,并且早在暗中研发低 GWP 值的 HFC 了,他们 是有思想准备与技术储备的。因此,在这里我们有 理由提出这样一个问题:为什么在蒙特利尔议定书 中不能全面考虑保护臭氧层与气候变化的内在关 系、不能强制地规定必须采用 GWP<150, ODP< 

#### (上接第80页)

4.6 公共建筑节能还存在很多问题,例如设备选 型过大、空气质量不高、节能技术应用不多、运行管 理模式有待进一步改进,在下一步的建筑节能工作 中,应提高设计、运行管理人员节能意识,应用更多 的有针对性的节能技术,使公共建筑节能取得更大 成效。

#### 参考文献:

- [1] 薛志峰,江亿. 超低能耗建筑技术及应用[M]. 北京: 中国建筑工业出版社,2005
- 「2] 薛志峰,江亿,北京市大型公共建筑用能现状与节能 潜力分析[J]. 暖通空调, 2004, 34(9)
- [3] 西安统计信息网. http: //www.xatj.gov.cn/xagl/ sort01/1, html
- [4] 周孝清, 刘芳, 陈伟青, 等. 广州公共建筑能耗调查及 研究[J]. 建筑科学, 2007, 23(12)
- [5] 汪训昌,林海燕,杨书渊,等,空调全年逐时动态负荷

 $0.02, \tau$ <1.5 a 的制冷剂呢? 目前仍不具体限定 GWP 值的数值,继续坚持沿用以 ODP = 0 的 HFC 替代 HCFC 的含糊用语,是否可以理解为在 掩护与保护某些企业、公司的利益和某些国家的利 益呢?这个问题目前当然是得不到正面答复的,需 要耐心地等待与仔细观察。但笔者愿提醒大家,我 们发展中国家的空调制冷行业也不妨学聪明一些, 在世界上还没有找到并公布用于替代 HCFC-22 的低 GWP 值的安全、高效制冷剂之前,我们中国 的空调制冷企业不要轻易地采用 R410A 去替代 R22,其法律依据就是《MP XIX/6 决定》第9条要 求。

#### 参考文献:

- [1] Daniel A R. (Deputy assistant secretary for environment and sustainable development, bureau of oceans, environment, and science, United States department of state) gives a letter to Marco Gonzalez (Ozone Secretarial, UNEP) [EB/OL], http:// www.unep.org/ozone/letter\_from\_USA\_on\_HFCs. pdf
- [2] 汪训昌、《蒙特利尔议定书》缔约方第19次会议第 XIX/6 号决定及其相关决议的解读与述评[J]. 暖通 空调, 2009, 39(1): 53-61

১:০:০:০:০:০:০:০:০:০:০:০:০:০:০:০:০

计算能提供什么信息和回答什么问题[J]. 暖通空调,  $2005, 35(10), 44-53$ 

- [6] 白雪莲,王洪卫,郭林文.公共建筑暖通空调系统提高 能效的措施分析[J]. 建筑节能, 2007, 35(9)
- [7] 李玉云,张春枝,曾省稚.武汉市公共建筑集中空调系 统能耗分析[J]. 暖通空调, 2002, 32(4)
- [8] 龙惟定,潘毅群,范存养,等.上海公共建筑能耗现状 及节能潜力分析[J]. 暖通空调,1998,28(6)
- [9] 王洪卫,白雪莲,孙纯武,等,重庆市大型公共建筑集 中空调系统能耗状况及分析[J]. 洁净与空调技术,  $2005(4)$
- [10] Hiroshi Yoshino, Zhang Qingyuan, Akashi Mochida, et al. Indoor thermal environment and energy saving for urban residential buildings in China<sup>[J]</sup>, Energy and Buildings,  $2006$ ,  $38(11)$ .  $1308 - 1319$